## **piwigo - Anomalie #3734**

# **problème de variable inexistante à l'installation de piwigo sur une eole-base**

29/06/2012 15:19 - Gérald Schwartzmann

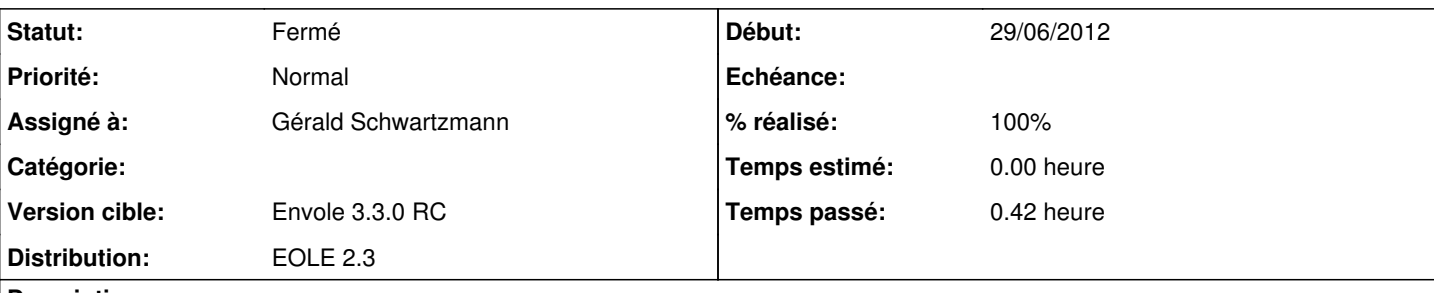

**Description**

lors d'un test d'installation de piwigo sur eolebase + eole-web

Génération des fichiers de configuration \*\*\* Erreur: Utilisation d'une variable non existante dans /var/lib/creole/piwigo-create-2.sql : 'domaine\_messagerie\_etab'

RECONFIGURE : Erreur => Erreur lors de l'instanciation des templates : Erreur: Utilisation d'une variable non existante dans /var/lib/creole/piwigo-create-2.sql : 'domaine\_messagerie\_etab

## **Révisions associées**

## **Révision 3ea86e98 - 29/06/2012 15:20 - Gérald Schwartzmann**

ajout d'une dépendance sur eole-client-annuaire fixes #3734

## **Révision f8e93eb8 - 29/06/2012 16:21 - Gérald Schwartzmann**

suppression de la dépendance inutile et ajout d'un test pour éviter l'erreur au reconfigure ref #3734

## **Révision f9639340 - 29/06/2012 16:33 - Gérald Schwartzmann**

suppression de la dépendance inutile et ajout d'un test pour éviter l'erreur au reconfigure ref #3734

## **Révision f9b7964d - 03/07/2012 09:53 - Lionel Morin**

Report des modifications sur le test de l'existence de la variable domaine messagerie etab (ref #3734)

## **Historique**

#### **#1 - 29/06/2012 15:20 - Gérald Schwartzmann**

*- Statut changé de Nouveau à Résolu*

*- % réalisé changé de 0 à 100*

#### **#2 - 29/06/2012 15:29 - Gérald Schwartzmann**

Appliqué par commit [3ea86e98246417629e3f1c37f06577a17d2fba61](https://dev-eole.ac-dijon.fr/projects/piwigo/repository/revisions/3ea86e98246417629e3f1c37f06577a17d2fba61).

#### **#3 - 29/06/2012 15:51 - Gérald Schwartzmann**

*- Statut changé de Résolu à À valider*

*- % réalisé changé de 100 à 0*

lecture et correction trop rapide, il ne s'agit pas d'un manque de dépendance.

L'utilisation de la variable domaine\_messagerie\_etab pour calculer l'adresse de l'admin est dépréconisée

Il faudrait utiliser systeme\_mail\_to

en attendant il faut ajouter tester l'existance de cette variable

## **#4 - 29/06/2012 15:59 - Emmanuel GARETTE**

L'existance de la variable et qu'elle ne soit pas vide (ce qui est le cas par défaut).

## **#5 - 02/07/2012 09:24 - Gérald Schwartzmann**

*- Sujet changé de manque une dépendance sur eole-client-annuaire dans le packaging à problème de variable inexistante à l'installation de piwigo sur une eole-base*

## **#6 - 03/07/2012 10:11 - Lionel Morin**

*- Statut changé de À valider à Résolu*

*- % réalisé changé de 0 à 100*

## **#7 - 10/07/2012 16:50 - Joël Cuissinat**

*- Statut changé de Résolu à Fermé*

Installation du paquet candidat **2.3.5-eole2~17** sur EoleBase => pas d'erreur au reconfigure

*Par contre, il est impératif d'avoir configuré un serveur SSO local ou distant mais ce n'est pas l'objet de cette demande*